## Koordinované získavanie a extrakcia dát z webových portálov cez spolupracujúce rozšírenia webových prehliadačov

Ústav informatiky PF UPJŠ 24. apríla 2019

Autor: Bc. Matej Perejda Vedúci práce: RNDr. Peter Gurský, PhD.

#### Kapsa & Exago

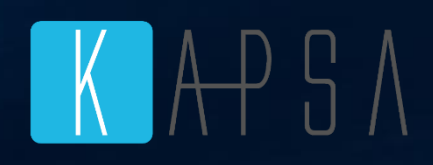

- vznik na ÚINF UPJŠ KE
- katalóg produktov s anotáciou
- vytváranie katalógu produktov ponúkaných e-shopmi
- porovnávanie produktov podľa rôznych vlastností, recenzií používateľov a ponuky predajcov

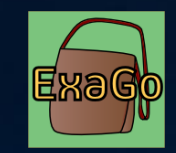

- Chrome rozšírenie
- interaktívna anotácia webových produktových katalógov,
- automatická extrakcia atribútovz popisov produktov,
- zaslanie výslednej anotácie na server (wrapper)
- editovanie existujúcej anotácie zo servera,
- generovanie Xpath-ov a regex-ov,
- označovanie viacerých atribútov naraz (list, zoznam).

#### Kapsa & Exago

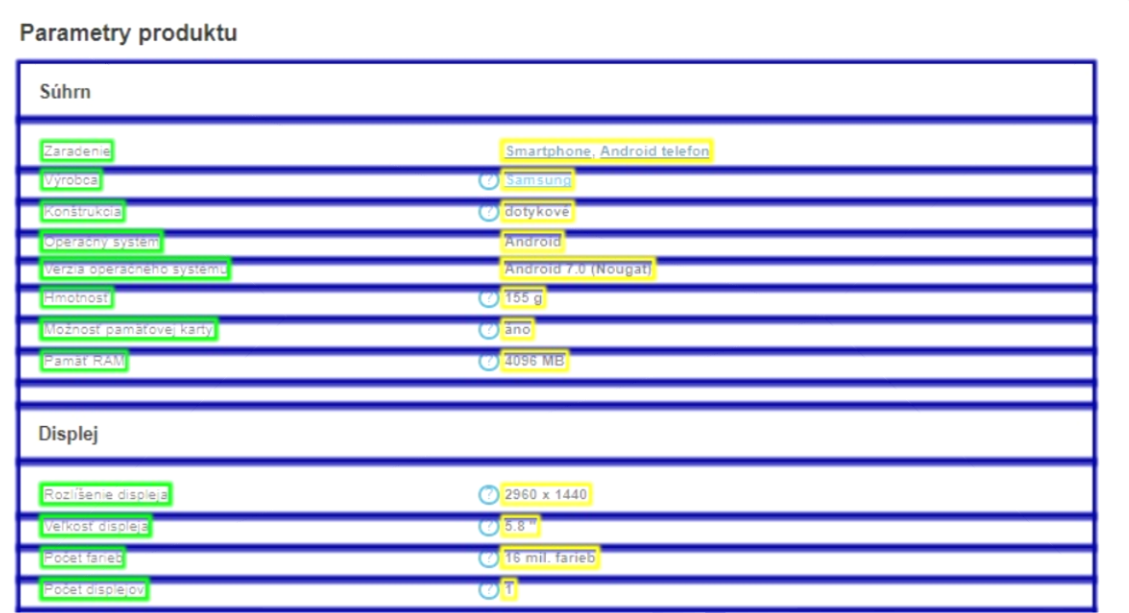

#### interaktívna anotácia

"type": "complex", "url": "https://mobilne-telefony.heureka.sk/huawei-p20-lite-4gb-64gb-dual-sim/specifikace/#section", "site": "heureka.sk", "languageId": 1, "countryId": 1, "items": [ "type": "complex", "configId": "attributesTab", "target": "attributes", "items": [ "type": "label-and-value" "configId": "attribute-value\_a1",<br>"commonName": 30, "xpath": "//\*[contains(@class, 'js-public-product-id')]/h2" }, "type": "label-and-value",<br>"configId": "attribute-value\_a1",<br>"commonName": 4, "xpath": "//\*[contains(@class, 'js-top-price')]"  $,$ "type": "image",<br>"configId": "image\_1", "contig1d": "image\_1",<br>"xpath": "//\*[contains(@class, 'skl')]/div[1]/\*[contains(@class, 'product-body')]/\*[contains(@class, 'product-<br>body\_\_specification')]/\*[contains(@class, 'product-body\_\_specification\_\_short-tail-desc'

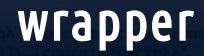

• distribúcia úloh medziviaceré stroje (odľahčenie servera),

• využitie JavaScript-u (Java nie je dobrá voľba),

• "viac strojov, viac IP adries" (nepôsobiť ako zlodej dát).

### Prehľad a porovnanie webových scraperov

- typ (webová/desktopová aplikácia, rozšírenie, service, framework, ...)
- licencia
- open-source
- interaktívna anotácia elementov webstránky
- automatická extrakcia
- relevantnosť dát
- export dát ( API, .CSV, .JSON, .XLSX, ...)
- podpora dynamicky načítavaných dát
	- o AJAX, JavaScript
	- o infinite scrolling
	- o iné

### Prehľad a porovnanie webových scraperov (2)

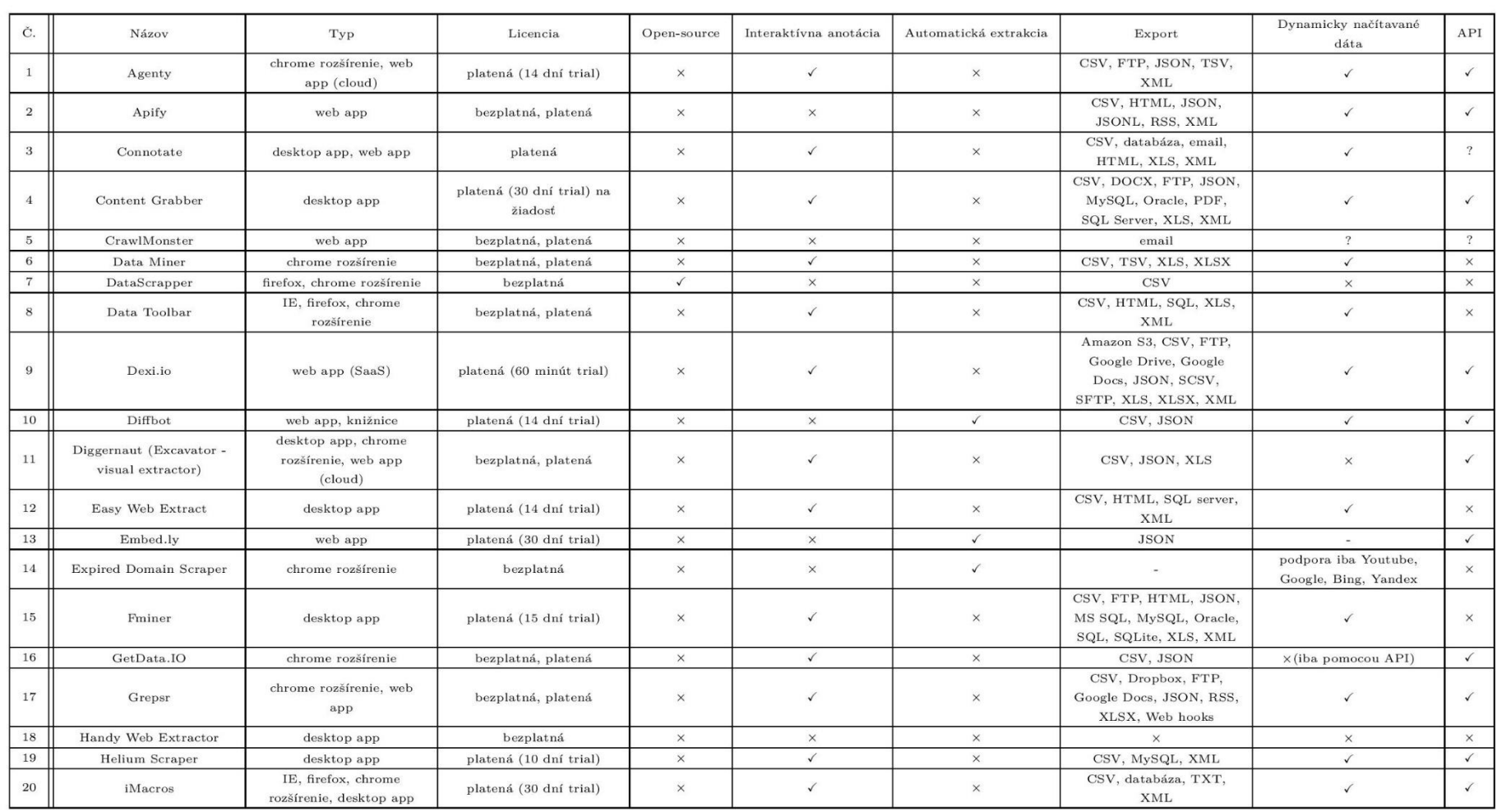

Tabuľka 1.1: Prehľad vlastností existujúcich nástrojov

### Prehľad a porovnanie webových scraperov (3)

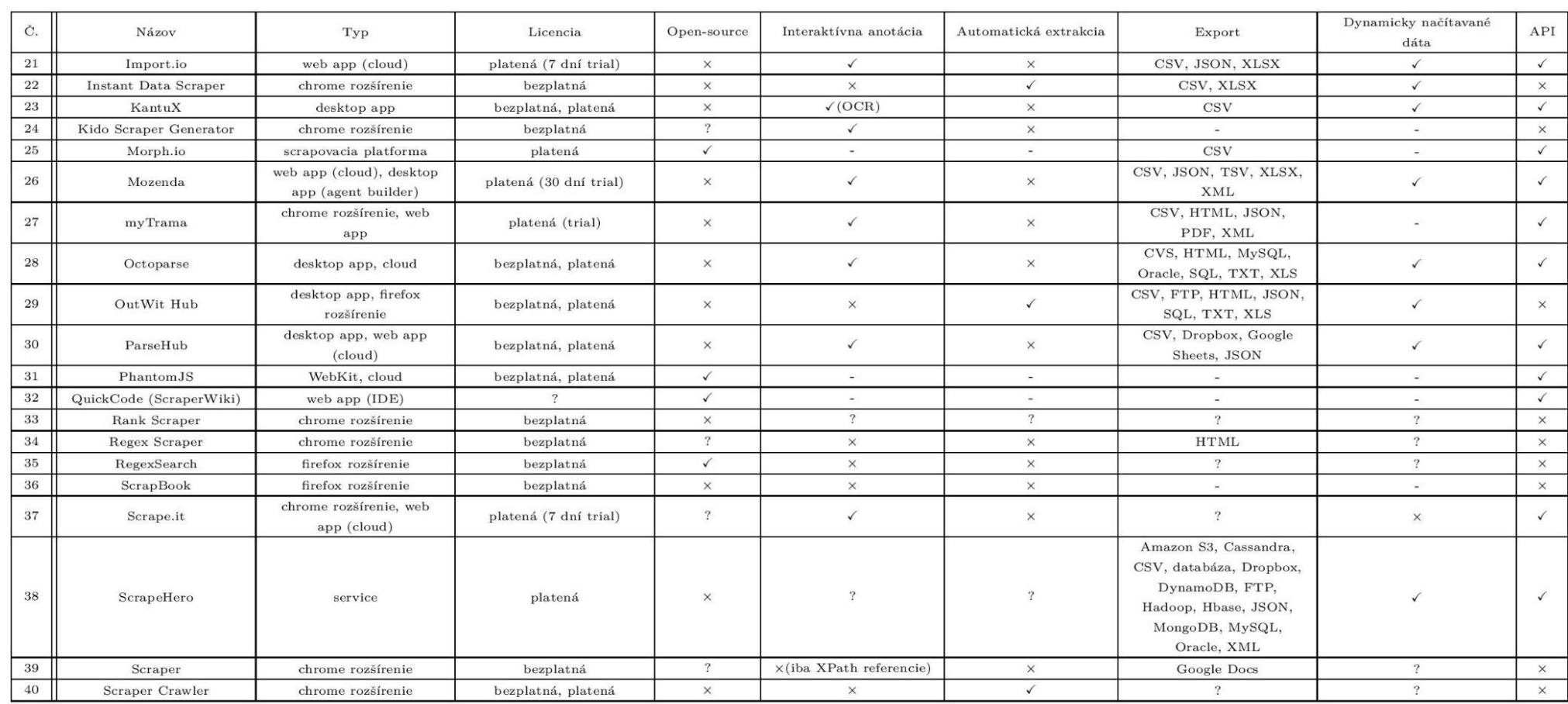

Tabuľka 1.2: Prehľad vlastností existujúcich nástrojov

#### Prehľad a porovnanie webových scraperov (4)

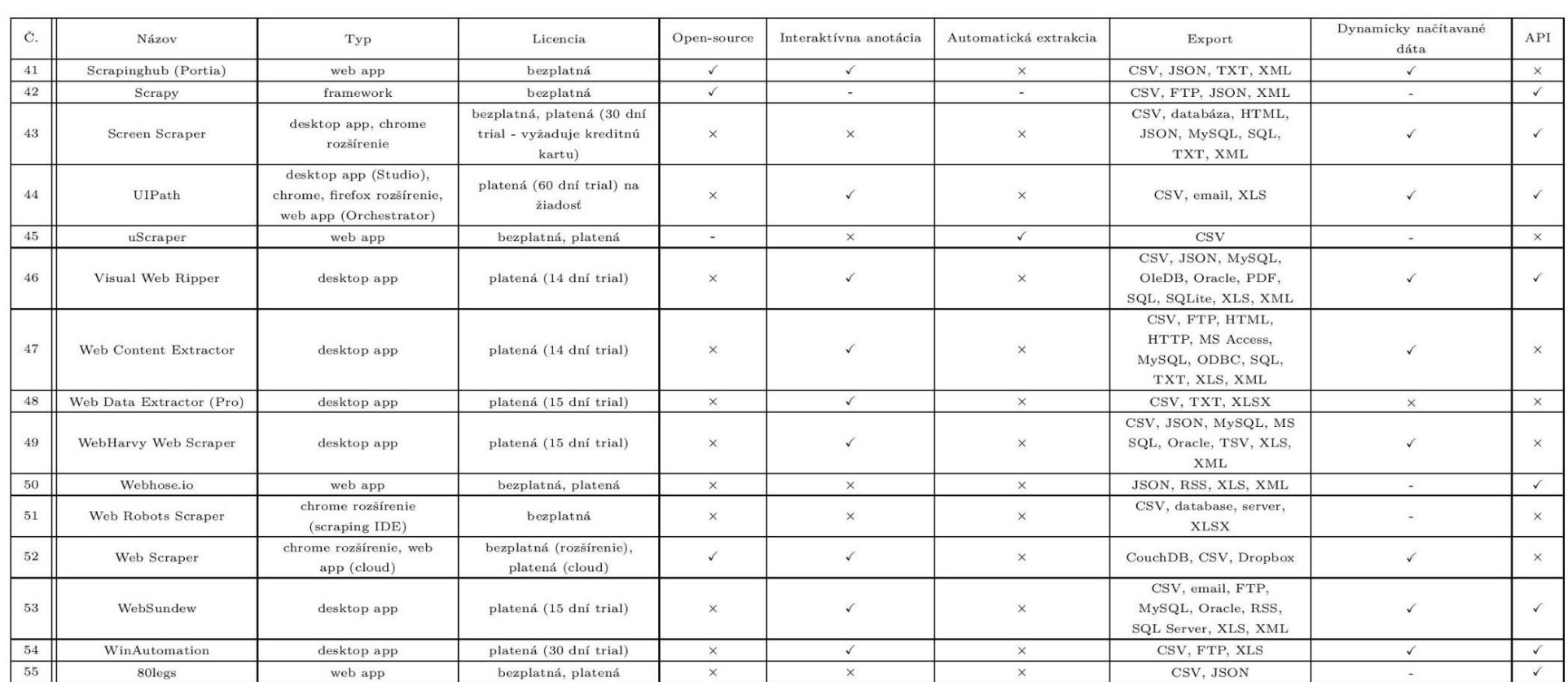

Tabuľka 1.3: Prehľad vlastností existujúcich nástrojov

#### Exago - tvorba extraktora dát

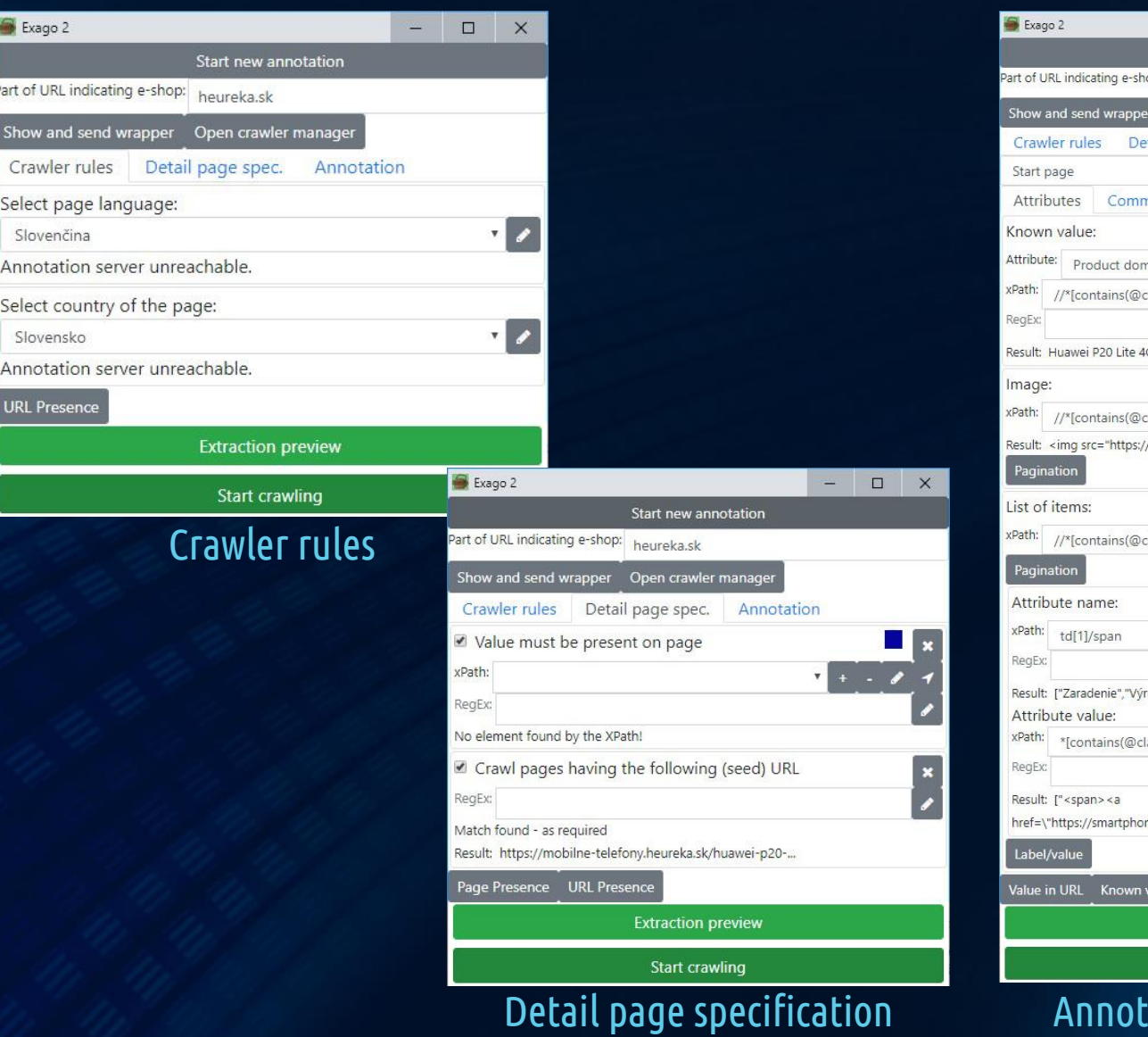

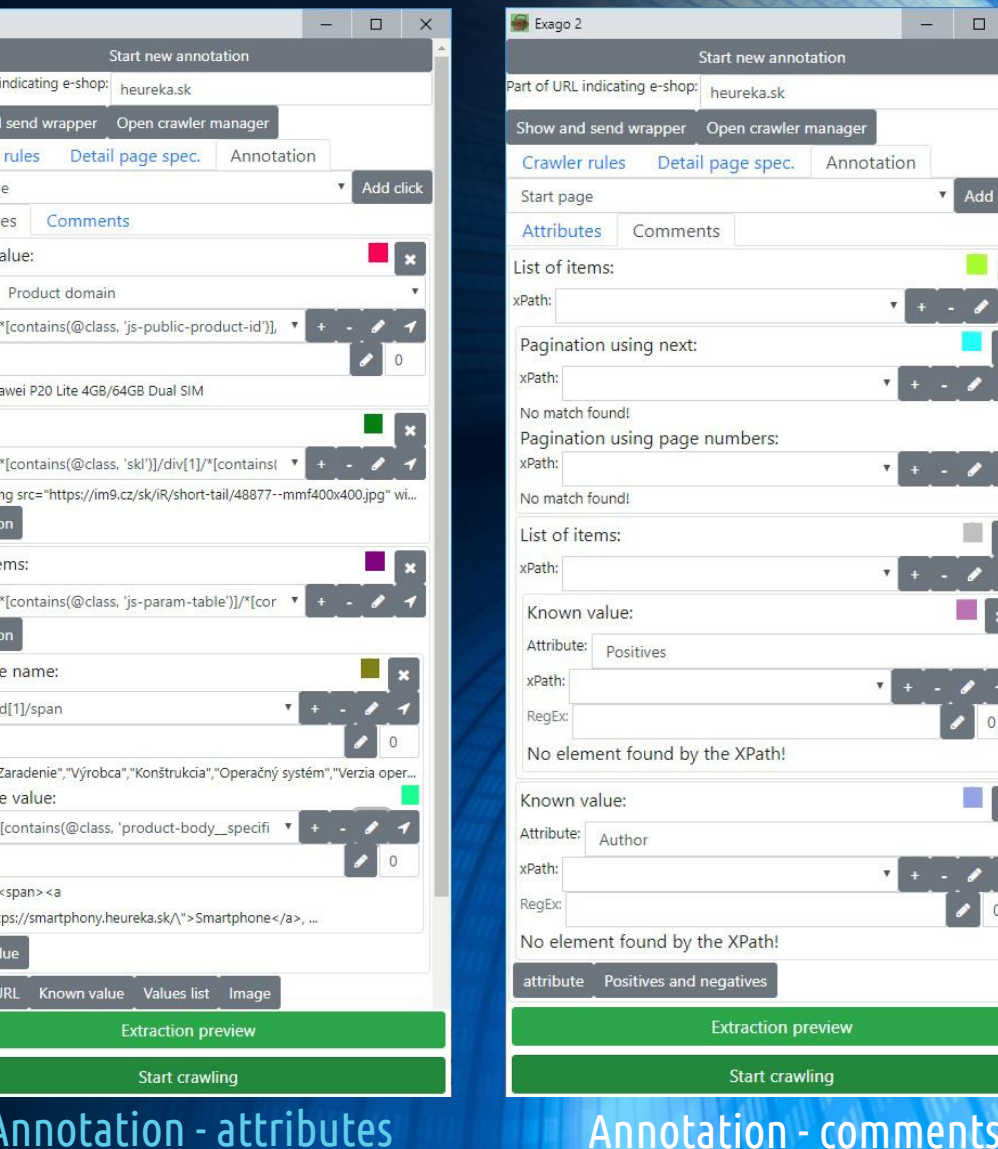

send wrapp

Know

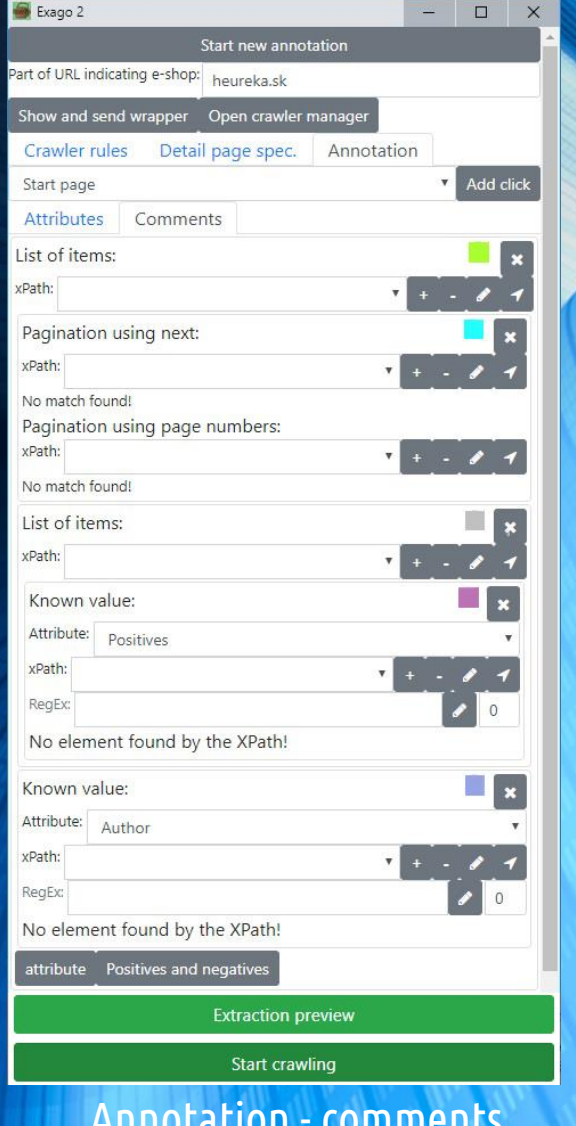

#### Exago - tvorba extraktora dát

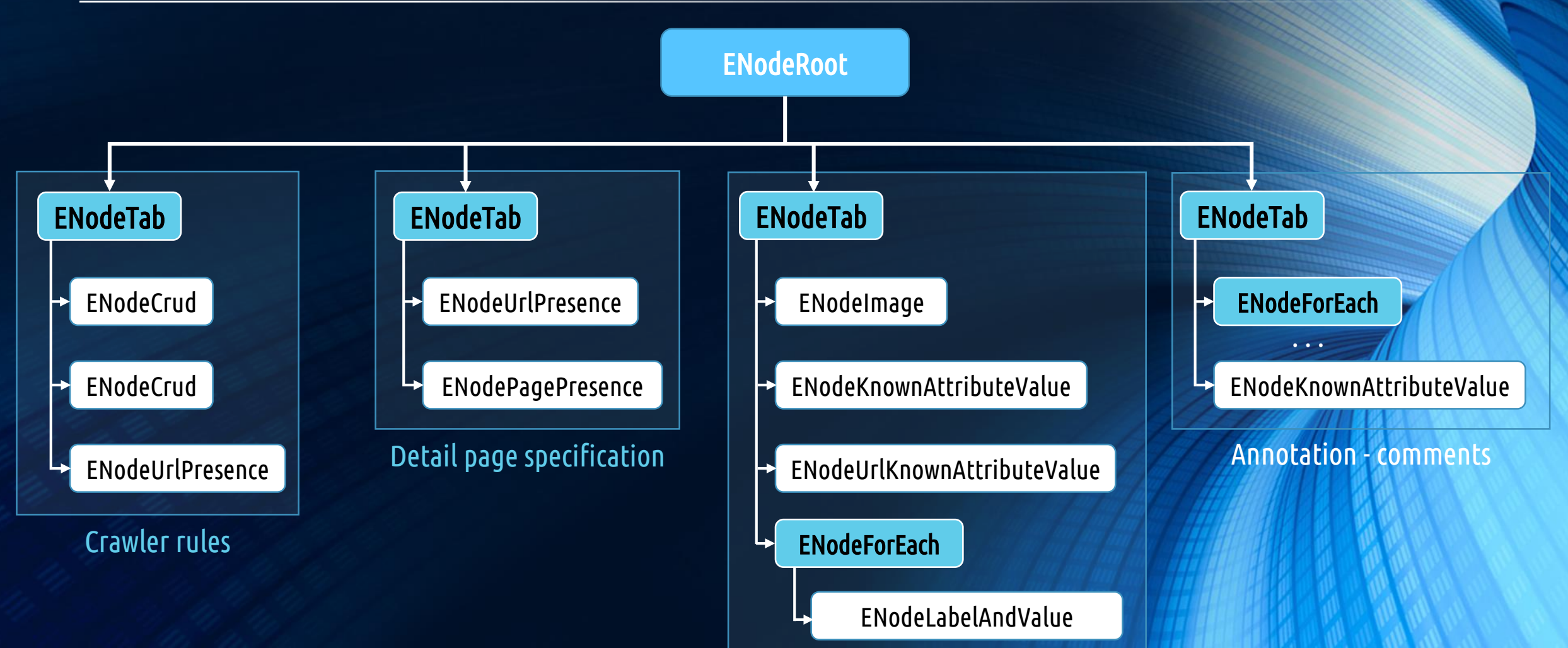

Annotation - attributes

#### Extrakcia stránok "na pozadí"

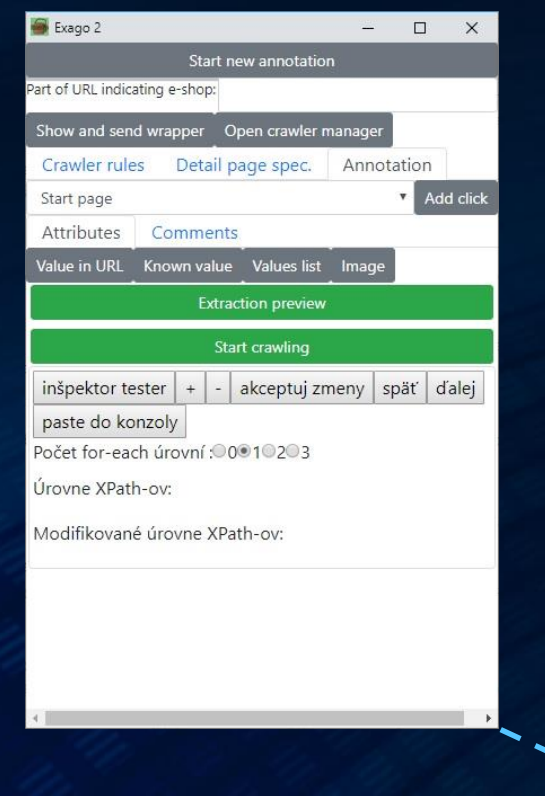

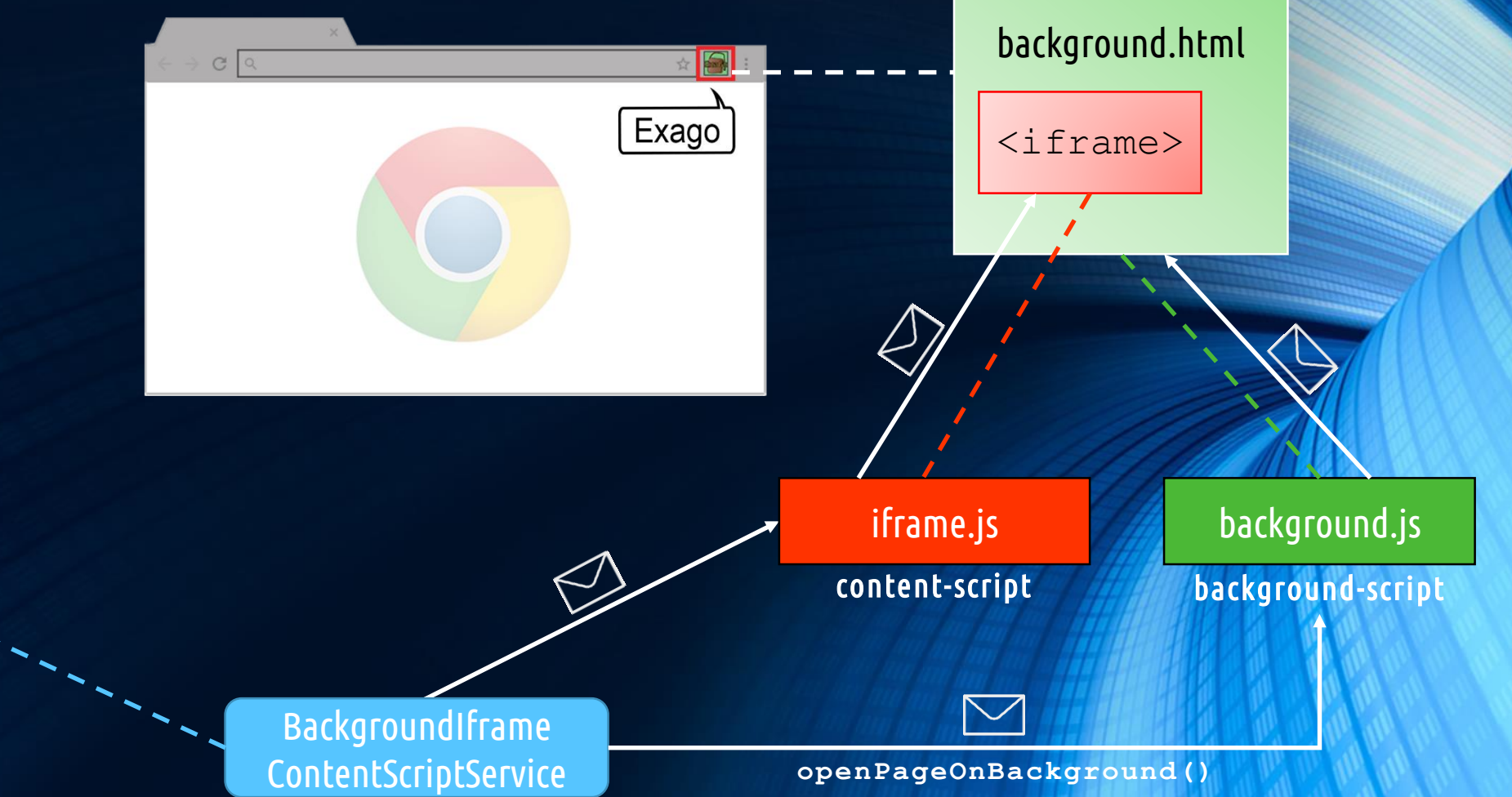

#### Proces crawlovania

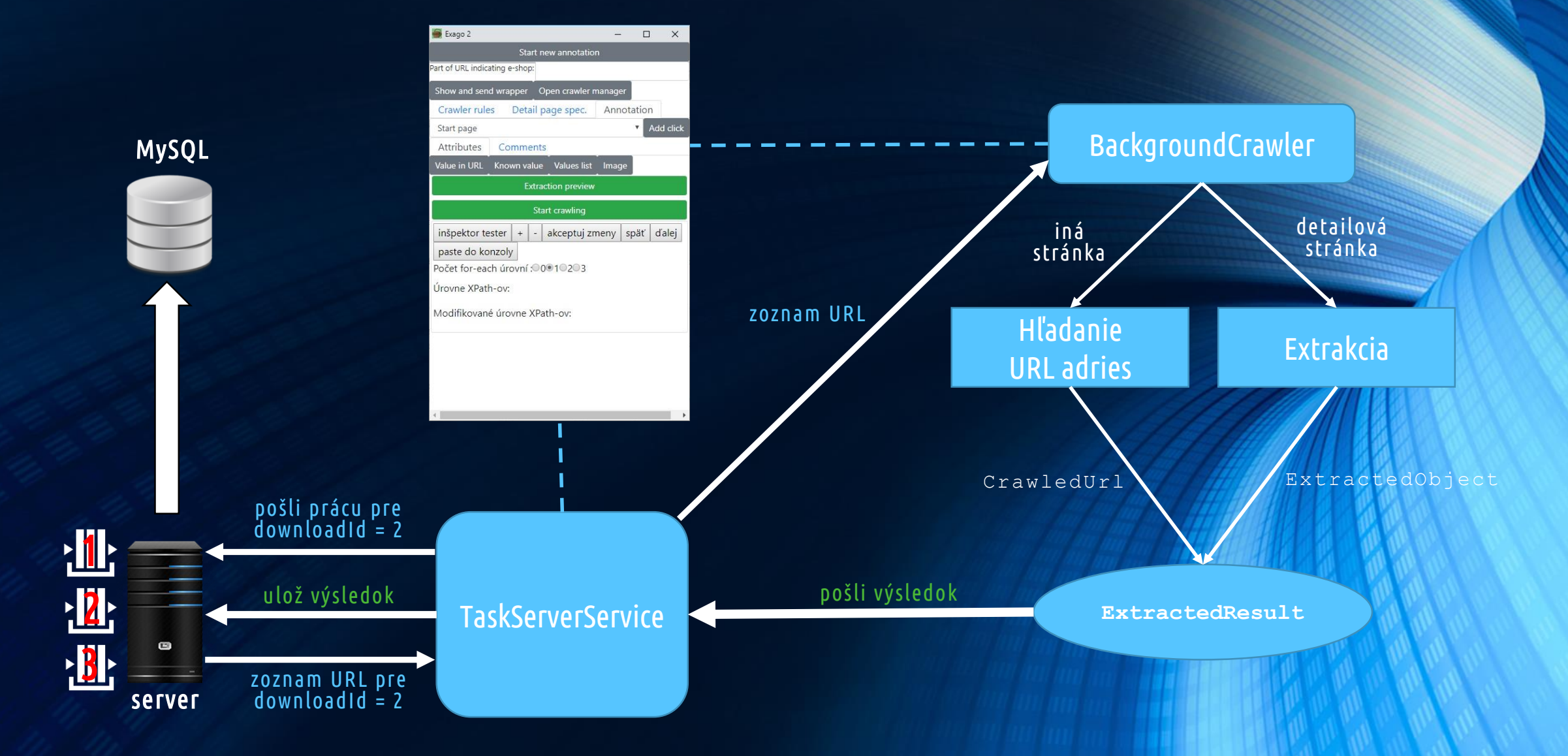

#### Postup práce

- vytvorenie prehľadu webových scraperov,
- vytvorenie extraktora dát z webových stránok v Exagu,
- rozšírenie Exaga o prechádzanie webom a hľadanie stránok na extrakciu,
- návrh servera na koordináciu úloh extrakcie,
- implementácia servera,
- koordinácia viacerých klientov prostredníctvom servera,
- nasadenie servera,
- testovanie.

#### Live Demo

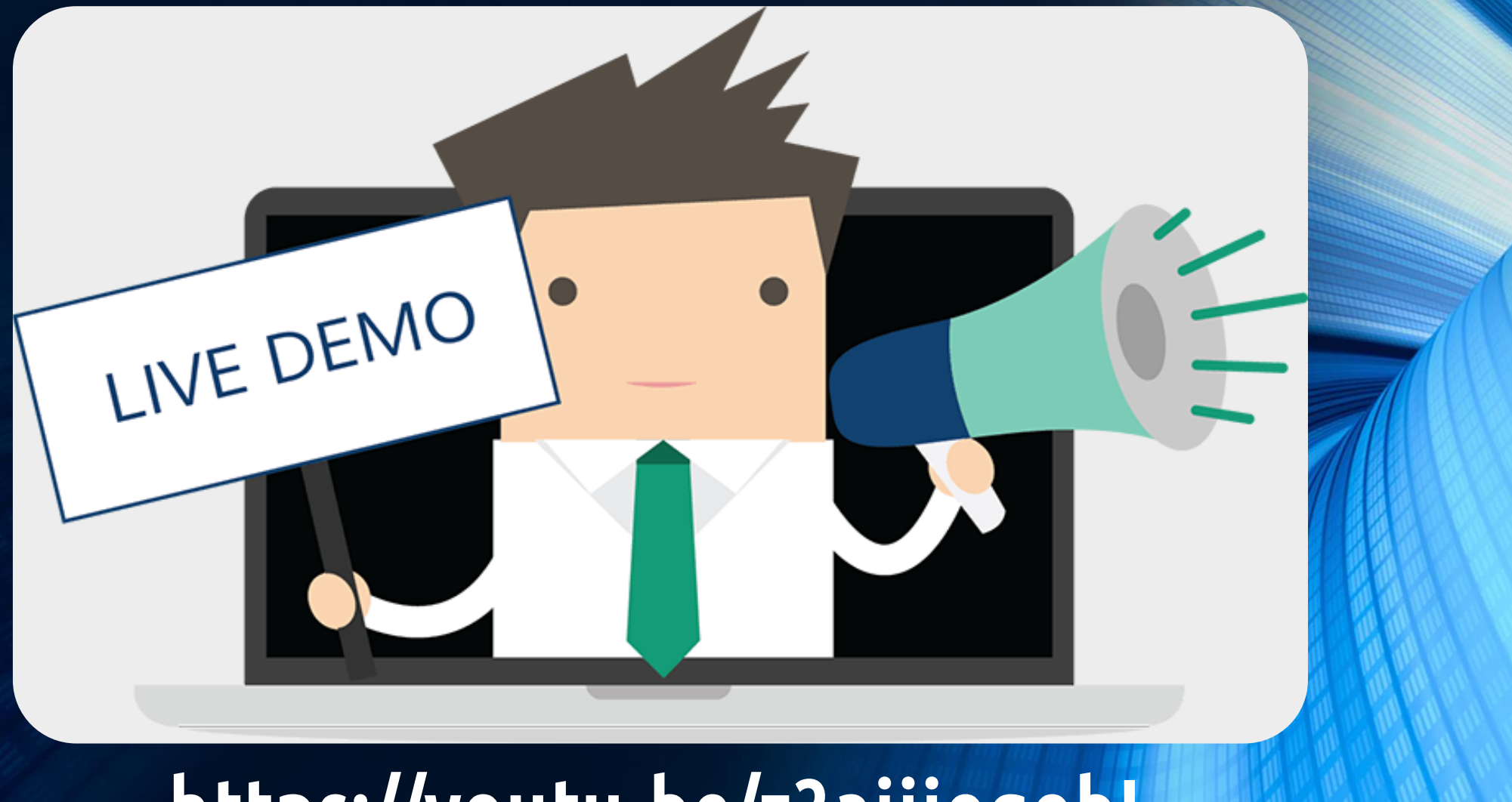

# <https://youtu.be/z3aijjogobI>

#### Zdroje a literatúra

Prehľad webových scraperov: google.com, github.com, obchod Google Chrome, obchod Firefox Add-ons, oficiálne stránky nástrojov, scraping.pro, hongkiat.com/blog/web-scraping-tools/

[1] Liu, Bing: *Web Data Mining: Exploring Hyperlinks, Contents, and Usage Data.* Second Edition, ISBN 978-3-642-19459-7, Springer, 2011

[2] Kushmerick, N*.: Wrapper induction: efficiency and expressiveness*. Artificial Intelligence, 118:15-68, 2000. [3] Muslea, I., Minton, S. and Knoblock, C.: *A hierarchical approach to wrapper induction*. Agents-99, 1999. [4] Cohen, W., Hurst, M., and Jensen, L.: *A flexible learning system for wrapping tables and lists in HTML documents*. WWW-2002, 2002.

[5] Hsu, C.N., Dung, M.T.: Generating finite-state transducers for semistructured data extraction from the Web. Information Systems. 23(8): 521-538, 1998.

[6] Chabaľ, V: *Poloautomatická extrakcia komentárov z produktových katalógov*. Diplomová práca. Košice 2014 [7] Crescenzi, V., Mecca, G., Merialdo,P.: Roadrunner*: Towards automatic data extraction from large web sites.* In Proceedings of VLDB 2001, pp. 109-118.

# Ďakujemza pozornosť!

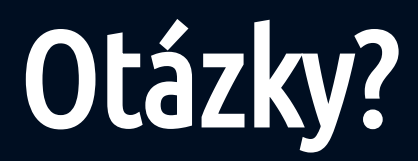